# Package 'NanoTube'

May 25, 2024

Type Package

Title An Easy Pipeline for NanoString nCounter Data Analysis Version 1.11.0 Date 2023-05-31 **Depends**  $R$  ( $>= 4.1$ ), Biobase, ggplot2, limma Imports fgsea, methods, reshape, stats, utils Suggests grid, kableExtra, knitr, NanoStringDiff, pheatmap, plotly, rlang, rmarkdown, ruv, RUVSeq, shiny, testthat, xlsx VignetteBuilder knitr Description NanoTube includes functions for the processing, quality control, analysis, and visualization of NanoString nCounter data. Analysis functions include differential analysis and gene set analysis methods, as well as postprocessing steps to help understand the results. Additional functions are included to enable interoperability with other Bioconductor NanoString data analysis packages.

License GPL-3 + file LICENSE

Encoding UTF-8

LazyData false

RoxygenNote 7.2.1

biocViews Software, GeneExpression, DifferentialExpression, QualityControl

git\_url https://git.bioconductor.org/packages/NanoTube

git\_branch devel

git\_last\_commit 3e8759e

git\_last\_commit\_date 2024-04-30

Repository Bioconductor 3.20

Date/Publication 2024-05-24

Author Caleb Class [cre, aut] (<<https://orcid.org/0000-0003-3130-3613>>), Caiden Lukan [ctb]

Maintainer Caleb Class <cclass@butler.edu>

# <span id="page-1-0"></span>**Contents**

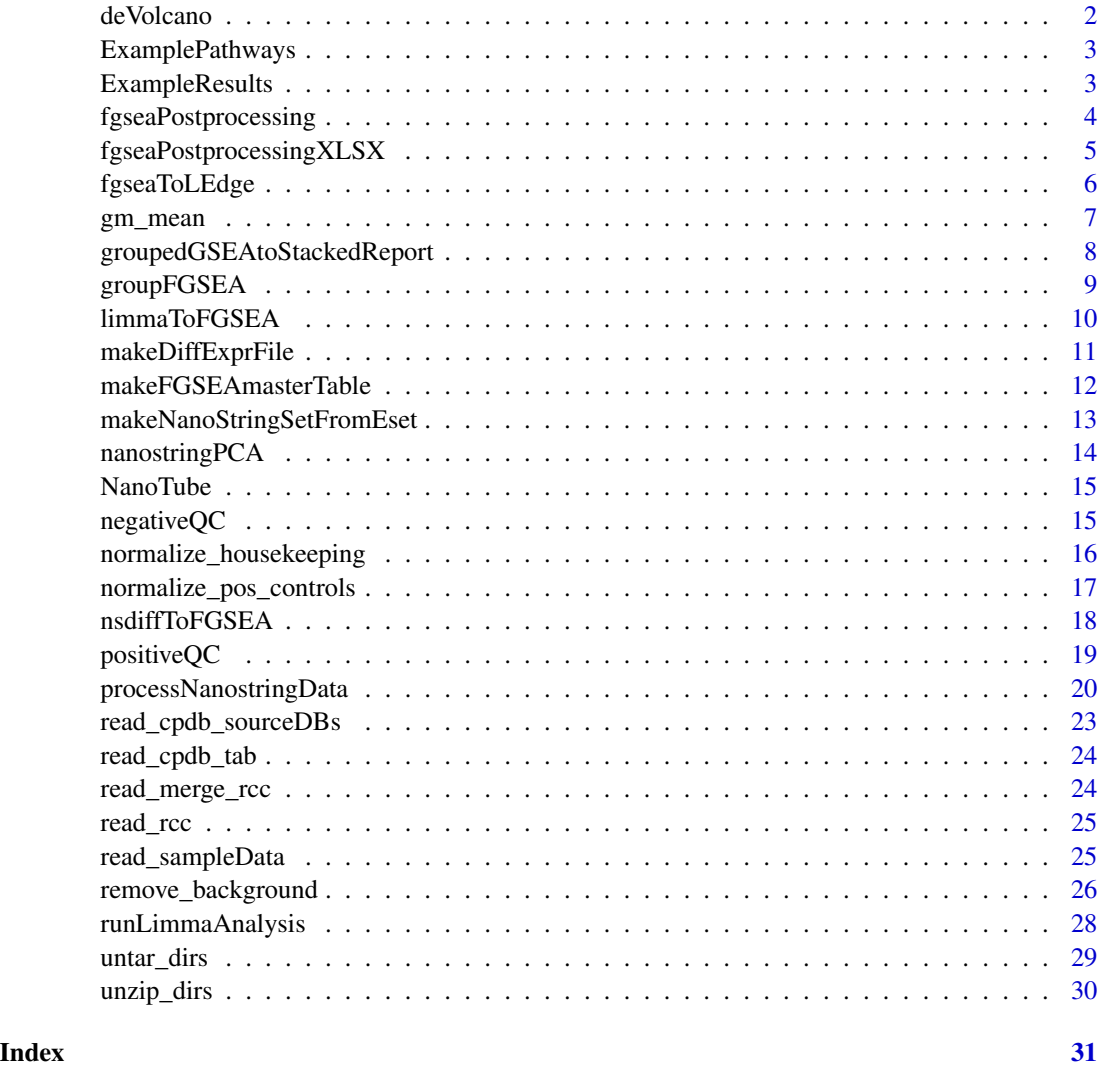

deVolcano *Draw volcano plot of differential expression results*

# Description

Draw a volcano plot for results of a differential expression analysis by limma.

# Usage

deVolcano(limmaResults, plotContrast = NULL, y.var = c("p.value", "q.value"))

#### <span id="page-2-0"></span>ExamplePathways 3

#### Arguments

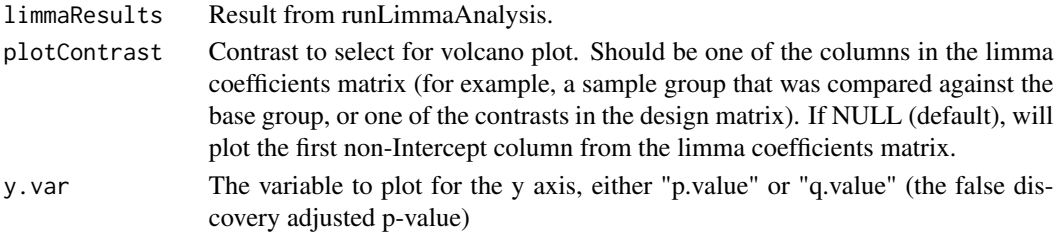

# Value

A volcano plot using ggplot2

#### Examples

data(ExampleResults) # Results from runLimmaAnalysis

deVolcano(ExampleResults, plotContrast = "Autoimmune.retinopathy")

ExamplePathways *Example pathway database*

#### Description

A list object containing example gene sets from WikiPathways.

#### Usage

```
data(ExamplePathways)
```
#### Format

A list object with 30 vectors of gene symbols, for 30 pathways

ExampleResults *Example results from runLimmaAnalysis*

#### Description

Results of runLimmaAnalysis using the example data set GSE117751 (in extdata).

#### Usage

```
data(ExampleResults)
```
#### Format

An MArrayLM object from limma

<span id="page-3-0"></span>fgseaPostprocessing *Postprocessing for GSEA analyses*

#### Description

Clusters GSEA results by leading edge genes, and writes reports showing gene expression profiles of these genes.

#### Usage

```
fgseaPostprocessing(
 genesetResults,
 leadingEdge,
 limmaResults,
  join.threshold = 0.5,
 ngroups = NULL,
 dist.method = "binary",
  reportDir
)
```
#### Arguments

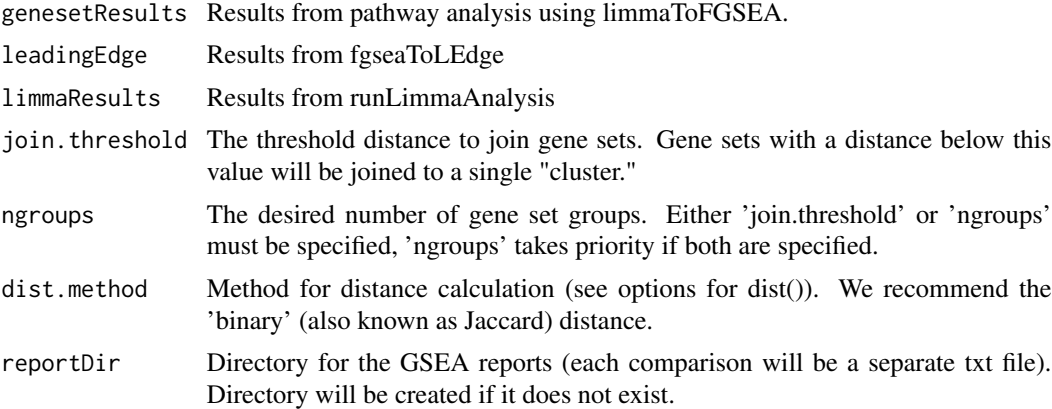

#### Value

A table of gene set analysis results, as well as reports showing differential expression of leading edge genes.

#### Examples

```
data("ExamplePathways")
data("ExampleResults") # Results from runLimmaAnalysis
```
fgseaResults <- limmaToFGSEA(ExampleResults, gene.sets = ExamplePathways)

```
leadingEdge <- fgseaToLEdge(fgseaResults, cutoff.type = "padj", cutoff = 0.1)
```
fgseaPostprocessing(fgseaResults, leadingEdge, limmaResults = ExampleResults, join.threshold =  $0.5$ , reportDir = "GSEAresults")

fgseaPostprocessingXLSX

*Postprocessing for GSEA analyses for Excel*

#### Description

Clusters GSEA results by leading edge genes, and writes reports showing gene expression profiles of these genes (to Excel).

#### Usage

```
fgseaPostprocessingXLSX(
  genesetResults,
  leadingEdge,
 limmaResults,
  join.threshold = 0.5,
 ngroups = NULL,
 dist.method = "binary",
  filename
)
```
#### Arguments

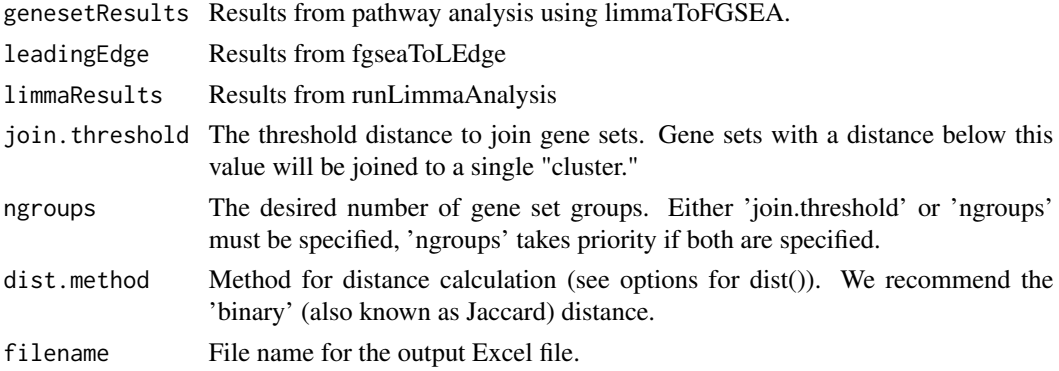

#### Value

An Excel file where the first sheet summarizes the gene set analysis results. Subsequent sheets are reports showing differential expression statistics of leading edge genes.

#### Examples

```
data("ExamplePathways")
data("ExampleResults") # Results from runLimmaAnalysis
fgseaResults <- limmaToFGSEA(ExampleResults, gene.sets = ExamplePathways)
leadingEdge <- fgseaToLEdge(fgseaResults, cutoff.type = "padj", cutoff = 0.1)
fgseaPostprocessingXLSX(fgseaResults, leadingEdge,
                    limmaResults = ExampleResults,
                    join.threshold = 0.5,
                    filename = "Results.xlsx")
```
fgseaToLEdge *Generate leading edge matrix from fgsea results.*

#### Description

Extract leading edge genes from gene sets identified in fgsea analysis. Gene sets may be filtered by significance or NES.

#### Usage

```
fgseaToLEdge(
  fgsea.res,
 cutoff.type = c("padj", "pval", "NES", "none"),
 cutoff = 0.05,
 nes.abs.cutoff = TRUE
)
```
#### Arguments

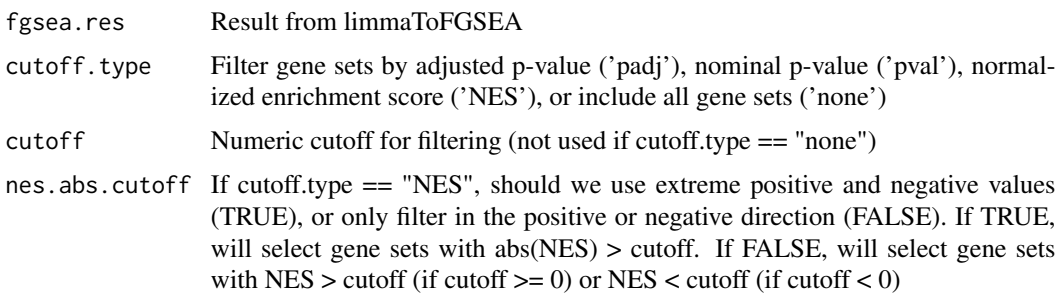

#### Value

a list containing the leading edge matrix for each comparison

<span id="page-5-0"></span>

#### <span id="page-6-0"></span>gm\_mean 7

# Examples

```
data("ExamplePathways")
data("ExampleResults") # Results from runLimmaAnalysis
fgseaResults <- limmaToFGSEA(ExampleResults, gene.sets = ExamplePathways)
# Generate the leading edge for pathways with padj < 0.25
leadingEdge <- fgseaToLEdge(fgseaResults,
                            cutoff.type = "padj", cutoff = 0.25)
# Generate the leading edge for pathways with abs(NES) > 2
leadingEdge <- fgseaToLEdge(fgseaResults, cutoff.type = "NES",
                            cutoff = 2, nes.abs.cutoff = TRUE)
```
gm\_mean *Calculate the geometric mean*

#### Description

Calculates the geometric mean of a numeric vector

#### Usage

gm\_mean(x, na.rm = TRUE)

#### Arguments

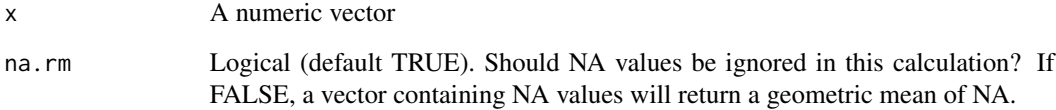

#### Value

The geometric mean

#### Examples

gm\_mean(c(1, 3, 5))

```
groupedGSEAtoStackedReport
```
*Build a report from gene set enrichment results.*

#### Description

After clustering FGSEA results by gene set similarity, this function builds a report containing the individual gene expression profiles for genes contained in each gene set cluster.

#### Usage

```
groupedGSEAtoStackedReport(grouped.gsea, leadingEdge, de.fit, outputDir = NULL)
```
#### Arguments

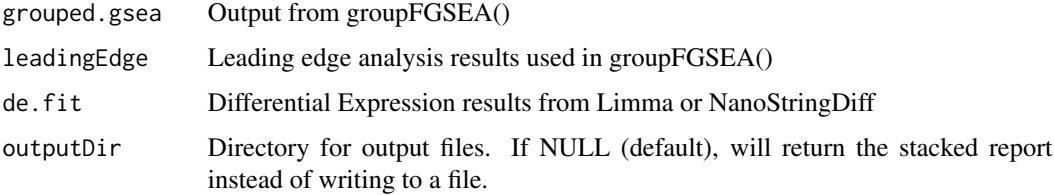

#### Value

A stacked report containing statistics and gene expression profiles for genes contained in each cluster

```
data("ExamplePathways")
data("ExampleResults") # Results from runLimmaAnalysis
fgseaResults <- limmaToFGSEA(ExampleResults, gene.sets = ExamplePathways,
                             min.set = 5, rank.by = "t")
leadingEdge <- fgseaToLEdge(fgseaResults, cutoff.type = "padj", cutoff = 0.1)
fgseaGrouped <- groupFGSEA(fgseaResults$Autoimmune.retinopathy,
                            leadingEdge$Autoimmune.retinopathy,
                            join.threshold = 0.5,
                            dist.method = "binary")
results.AR <- groupedGSEAtoStackedReport(
              fgseaGrouped,
              leadingEdge = leadingEdge$Autoimmune.retinopathy,
              de.fit = ExampleResults)
```
<span id="page-8-0"></span>

#### Description

Groups the pathway analysis results (using limmaToFGSEA or nsdiffToFGSEA) based on the enriched gene sets' leading edges. If the calculated distance metric is lower than the given threshold (i.e. the gene sets have highly overlapping leading edge genes), these gene sets will be joined to a single gene set "cluster." Or if 'ngroups' is specified, gene sets will be clustered by similarity into that number of groups.

#### Usage

```
groupFGSEA(
 gsea.res,
  l.edge,
  join.threshold = NULL,
  ngroups = NULL,
  dist.method = "binary",
  returns = c("signif", "all")
)
```
#### Arguments

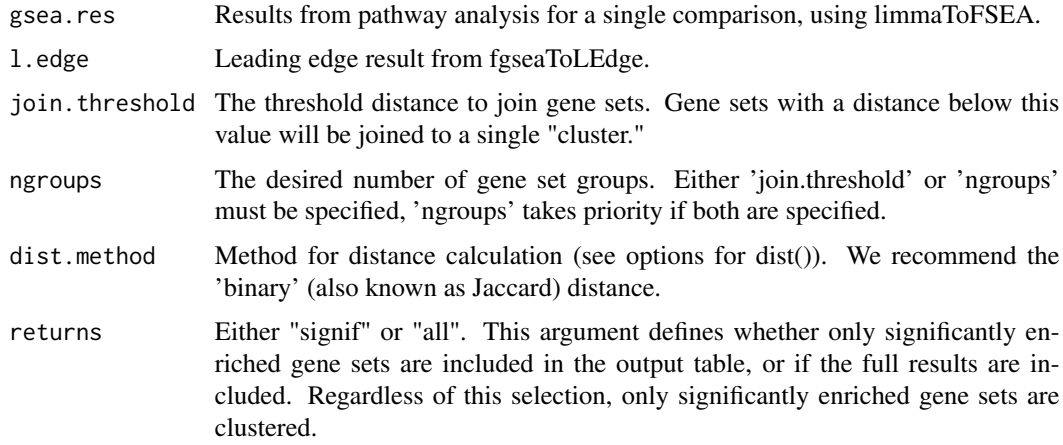

#### Value

A data frame including the FGSEA results, plus two additional columns for the clustering results:

Cluster The cluster that the gene set was assigned to. Gene sets in the same cluster have a distance below the join.threshold. best Whether the gene set is the most enriched (by p-value) in a given cluster.

#### Examples

```
data("ExamplePathways")
data("ExampleResults") # Results from runLimmaAnalysis
fgseaResults <- limmaToFGSEA(ExampleResults, gene.sets = ExamplePathways,
                            min.set = 5, rank.by = "t")
leadingEdge <- fgseaToLEdge(fgseaResults, cutoff.type = "padj",
                            cutoff = 0.25# Group the results, and only returns those satisfying the cutoff specified
# in leadingEdge()
groupedResults <- groupFGSEA(fgseaResults$Autoimmune.retinopathy,
                             leadingEdge$Autoimmune.retinopathy,
                             join.threshold = 0.5,
                             returns = "signif")
```
limmaToFGSEA *Run gene set enrichment analysis using DE results.*

#### Description

Use the fgsea library to run gene set enrichment analysis from the Limma analysis results. Genes will be ranked by their log2 fold changes or t-statistics (specified using 'rank.by').

#### Usage

```
limmaToFGSEA(
  limmaResults,
  gene.sets,
  sourceDB = NULL,min.set = 1,rank.by = c("coefficients", "t"),
  skip.first = TRUE
\lambda
```
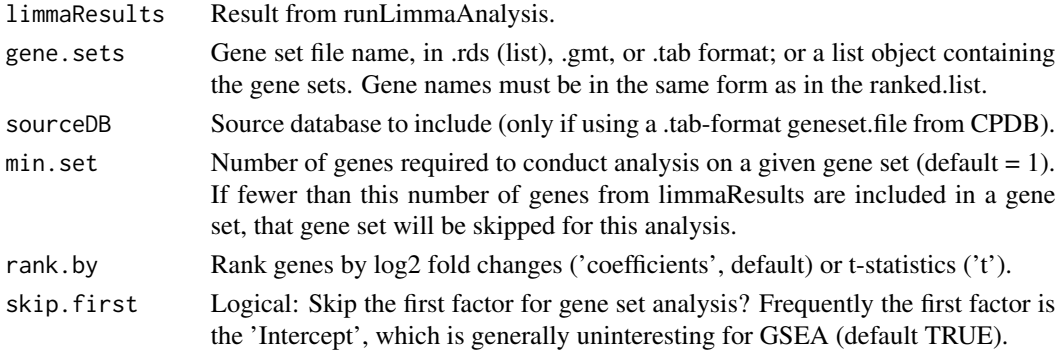

<span id="page-9-0"></span>

#### <span id="page-10-0"></span>Details

Limma returns matrices of coefficients and t statistics with columns for each column in the design matrix. This function will conduct a separate enrichment analysis on each column from the relevant matrix. Because the first column may be an "intercept" term, which is generally not relevant for enrichment analysis, the user may want to skip analysis for that term (using skip.first = TRUE, the default).

#### Value

A list containing data frames with the fgsea results for each comparison.

#### Examples

```
data("ExamplePathways")
data("ExampleResults") # Results from runLimmaAnalysis
# Use the default settings
fgseaResults <- limmaToFGSEA(ExampleResults, gene.sets = ExamplePathways)
```

```
# Only include gene sets with at least 5 genes in the NanoString data set,
# and rank genes by their "t" statistics.
fgseaResults <- limmaToFGSEA(ExampleResults, gene.sets = ExamplePathways,
                             min.set = 5, rank.by = "t")
```
makeDiffExprFile *Make differential expression results file.*

#### Description

Make a data frame or text file containing coefficients, p-, and q-values from Limma differential expression analysis. If returns  $==$  "all", will also center the log-expression data on the median of base.group expression, and include the expression data in the output.

#### Usage

```
makeDiffExprFile(
  limmaResults,
  filename = NULL,
  returns = c("all", "stats"),skip.first = TRUE
)
```
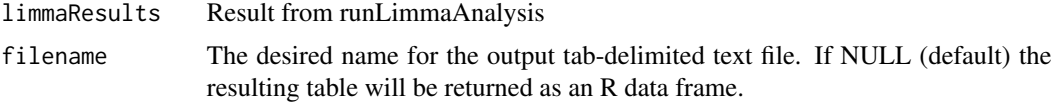

<span id="page-11-0"></span>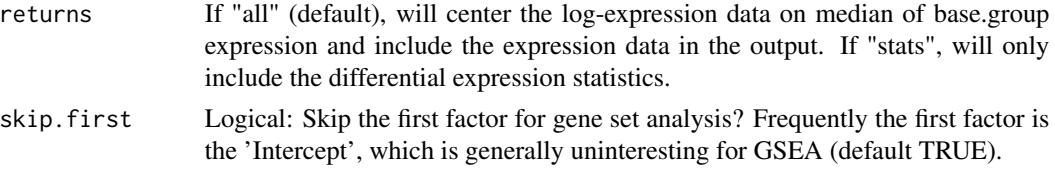

#### Value

A table of differential expression results

#### Examples

data("ExampleResults") # Results from runLimmaAnalysis

```
# Include expression data in the results table
deResults <- makeDiffExprFile(ExampleResults, returns = "all")
# Only include statistics, and save to a .txt file
makeDiffExprFile(ExampleResults, file = "DE.txt",
                 returns = "stats")
```
makeFGSEAmasterTable *Make master table of all GSEA results*

# Description

This function clusters GSEA results by leading edge similarity, and then combines to a data frame or text file.

#### Usage

```
makeFGSEAmasterTable(
  genesetResults,
  leadingEdge,
  join.threshold = 0.5,
  ngroups = NULL,
  dist.method = "binary",
  filename = NULL
)
```
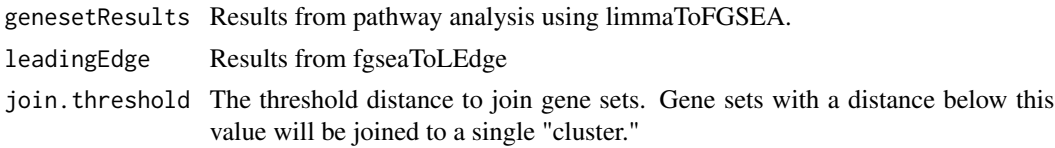

<span id="page-12-0"></span>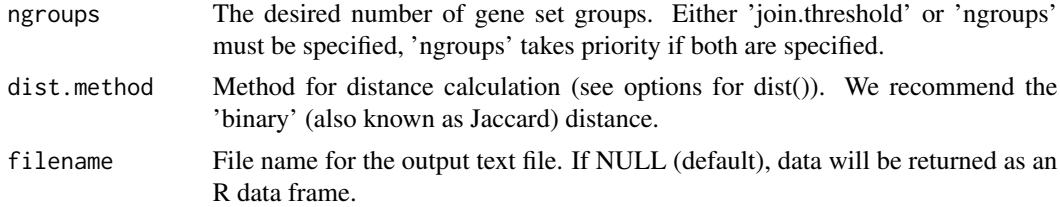

#### Value

A table of GSEA results, clustered by similarity of leading edge.

makeNanoStringSetFromEset

*Convert NanoString ExpressionSet to NanoStringSet*

#### Description

Convert ExpressionSet from processNanoStringData to a NanoStringSet for use with the NanoStringDiff package.

#### Usage

```
makeNanoStringSetFromEset(eset, designs = NULL)
```
#### Arguments

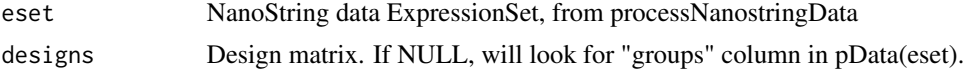

#### Value

A NanoStringSet for NanoStringDiff

```
# Example data
example_data <- system.file("extdata", "GSE117751_RAW", package = "NanoTube")
sample_data <- system.file("extdata", "GSE117751_sample_data.csv",
package = "NanoTube")
# Load data without normalization
dat <- processNanostringData(nsFiles = example_data,
                     sampleTab = sample_data, groupCol = "Sample_Diagnosis",
                    normalization = "none")
# Convert to NanoStringSet
```
#### <span id="page-13-0"></span>Description

Conduct principal components analysis and plot the results, using either ggplot2 or plotly.

#### Usage

```
nanostringPCA(
 ns,
 pc1 = 1,
 pc2 = 2,
  interactive.plot = FALSE,
 exclude.zeros = TRUE,
  codeclass.retain = "endogenous"
)
```
#### Arguments

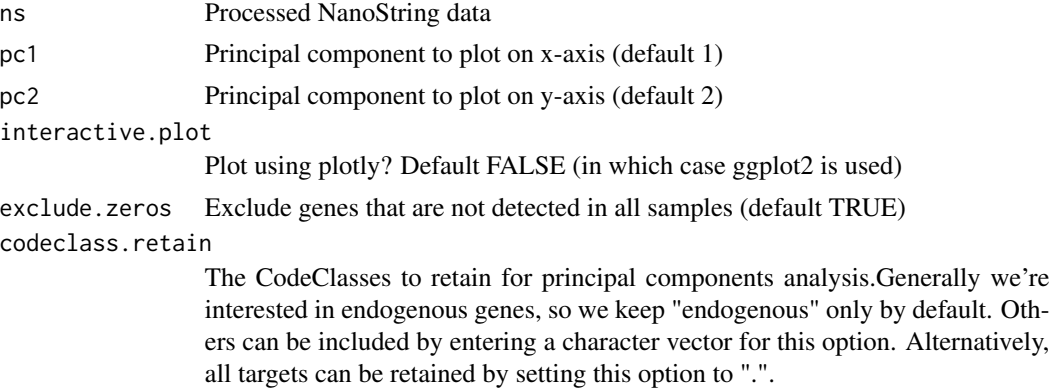

#### Value

A list containing:

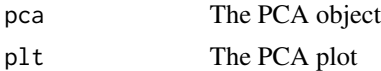

#### Examples

```
example_data <- system.file("extdata", "GSE117751_RAW", package = "NanoTube")
sample_data <- system.file("extdata", "GSE117751_sample_data.csv",
                           package = "NanoTube")
```
# Process and normalize data first dat <- processNanostringData(example\_data,

#### <span id="page-14-0"></span>NanoTube 15

```
sampleTab = sample_data,
                             groupCol = "Sample_Diagnosis",
                             normalization = "nSolver",
                             bgType = "t.test", bgPVal = 0.01)
# Interactive PCA using plotly
nanostringPCA(dat, interactive.plot = TRUE)$plt
# Static plot using ggplot2, for the 3rd and 4th PC's.
nanostringPCA(dat, pc1 = 3, pc2 = 4, interactive.plot = FALSE)$plt
```
NanoTube *NanoTube*

#### Description

A package for NanoString nCounter gene expression data processing, analysis, and visualization.

negativeQC *Calculate negative control statistics*

#### **Description**

Provide a table the negative control statistics, and plot the counts of negative control genes in each sample.

#### Usage

negativeQC(ns, interactive.plot = FALSE)

#### Arguments

ns NanoString data, processed by 'processNanostringData' with output.format set to 'list' and 'nSolver' normalization.

interactive.plot

Generate an interactive plot using plotly? Only recommended for fewer than 20 samples (default FALSE)

#### Value

A list object containing:

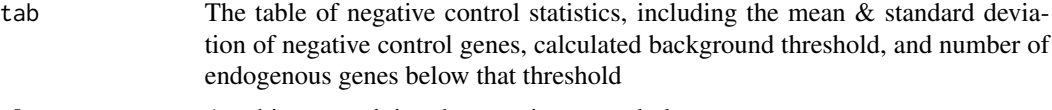

plt An object containing the negative control plots.

#### Examples

```
example_data <- system.file("extdata", "GSE117751_RAW", package = "NanoTube")
sample_data <- system.file("extdata", "GSE117751_sample_data.csv",
                           package = "NanoTube")
# Process and normalize data first
dat <- processNanostringData(example_data,
                             sampleTab = sample_data,
                             groupCol = "Sample_Diagnosis",
                             normalization = "nSolver",
                             bgType = "threshold",
                             bgThreshold = 2, bgProportion = 0.5,
                             output.format = "list")
negQC <- negativeQC(dat, interactive.plot = FALSE)
# View negative QC table & plot
head(negQC$tab)
negQC$plt
```
normalize\_housekeeping

```
Housekeeping gene normalization
```
#### Description

Scale endogenous and housekeeping genes by the geometric mean of housekeeping genes. This should be conducted after positive control normalization and background correction. This step is conducted within processNanostringData, when normalization is set to "nCounter".

#### Usage

```
normalize_housekeeping(dat, genes = NULL, logfile = "")
```
#### Arguments

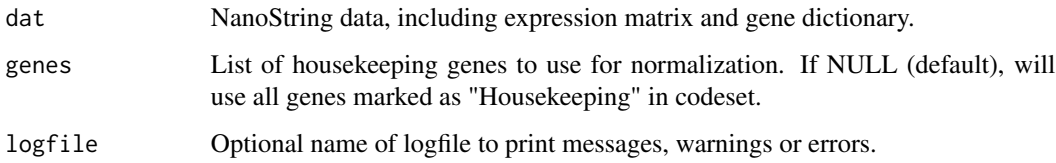

#### Value

NanoString data, with expression matrix now normalized by housekeeping gene expression.

<span id="page-15-0"></span>

#### <span id="page-16-0"></span>Examples

```
example_data <- system.file("extdata", "GSE117751_RAW", package = "NanoTube")
# Load data, positive control normalization, and background filtering
dat <- read_merge_rcc(list.files(example_data, full.names = TRUE))
dat <- normalize_pos_controls(dat)
dat <- remove_background(dat, mode = "t.test", pval = 0.05)
# Normalize by genes marked "Housekeeping" in RCC files
dat <- normalize_housekeeping(dat)
# Normalize by specified housekeeping genes (gene symbol or accession)
dat <- normalize_housekeeping(dat,
                       genes = c("TUBB", "TBP", "POLR2A", "GUSB", "SDHA"))
```
normalize\_pos\_controls

*Positive control gene normalization*

#### Description

Scale genes by the geometric mean of positive control genes. This step is conducted within processNanostringData, when normalization is set to "nCounter".

#### Usage

```
normalize_pos_controls(dat, logfile = "")
```
#### Arguments

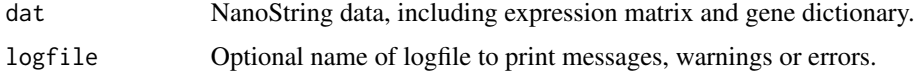

#### Value

NanoString data, with expression matrix now normalized by positive control gene expression.

```
example_data <- system.file("extdata", "GSE117751_RAW", package = "NanoTube")
dat <- read_merge_rcc(list.files(example_data, full.names = TRUE))
# Positive controls are identified in the RCC files, and used to
# normalize the data
dat <- normalize_pos_controls(dat)
```
#### Description

Use the fgsea library to run gene set enrichment analysis from the NanoStringDiff analysis results. Genes will be ranked by their log2 fold changes.

#### Usage

```
nsdiffToFGSEA(deResults, gene.sets, sourceDB = NULL, min.set = 1)
```
#### Arguments

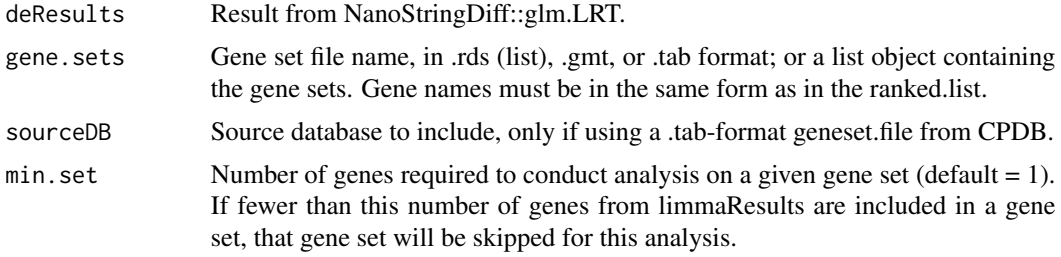

#### Value

A list containing data frames with the fgsea results.

```
example_data <- system.file("extdata", "GSE117751_RAW", package = "NanoTube")
sample_data <- system.file("extdata", "GSE117751_sample_data.csv",
                           package = "NanoTube")
datNoNorm <- processNanostringData(nsFiles = example_data,
                                   sampleTab = sample_data,
                                   groupCol = "Sample_Diagnosis",
                                   normalization = "none")
# Convert to NanoString Set, retaining 2 samples per group for this example
# (will run faster, but still pretty slow)
nsDiffSet <- makeNanoStringSetFromEset(datNoNorm[,c(1,2,15,16,29,30)])
# Run NanoStringDiff analysis
nsDiffSet <- NanoStringDiff::estNormalizationFactors(nsDiffSet)
result <- NanoStringDiff::glm.LRT(nsDiffSet,
                                  design.full = as.matrix(pData(nsDiffSet)),
                                  contrast = c(1, -1, 0))
```
# <span id="page-18-0"></span>positiveQC 19

```
#contrast: Autoimmune retinopathy vs. None
# FGSEA with example pathways, only for pathways with at least 5 genes
# analyzed in NanoString experiment
data("ExamplePathways")
fgseaResult <- nsdiffToFGSEA(result, gene.sets = ExamplePathways,
                            min.set = 5)
```
#### positiveQC *Calculate positive control statistics*

#### Description

Calculate the linearity and scale factors of positive control genes, and plot the expected vs. observed counts for each sample.

#### Usage

```
positiveQC(ns, samples = NULL, expected = NULL)
```
# Arguments

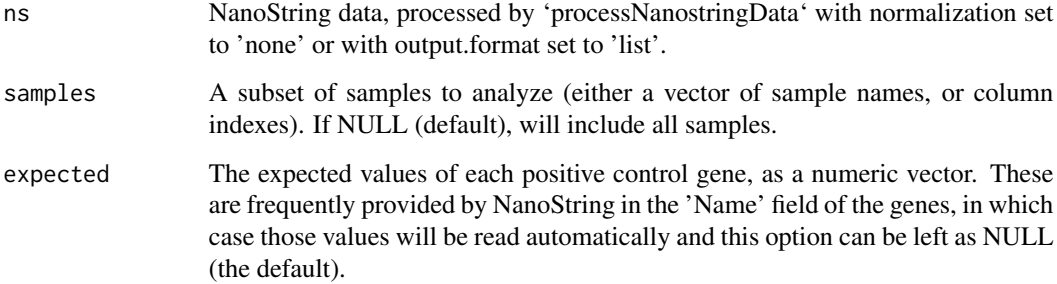

# Value

A list object containing:

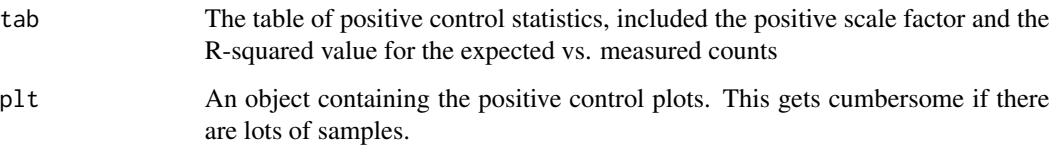

#### Examples

```
example_data <- system.file("extdata", "GSE117751_RAW", package = "NanoTube")
sample_data <- system.file("extdata",
                           "GSE117751_sample_data.csv",
                           package = "NanoTube")
# Process data first. Must be output as a "list" or without normalization to
# obtain positive control statistics
dat <- processNanostringData(example_data,
                             sampleTab = sample_data,
                             groupCol = "Sample_Diagnosis",
                             normalization = "nSolver",
                             bgType = "t.test",
                             bgPVal = 0.01,
                             output.format = "list")
# Generate positive QC metrics for all samples
posQC <- positiveQC(dat)
# View positive QC table & plot
head(posQC$tab)
posQC$plt
# Plot for only the first three samples
posQC <- positiveQC(dat, samples = 1:3)
posQC$plt
```
processNanostringData *Process NanoString nCounter gene expression data.*

#### **Description**

This function reads in a zip file or folder containing multiple .rcc files (or a txt/csv file containing raw count data), and then optionally conducts positive control normalization, background correction, and housekeeping normalization.

#### Usage

```
processNanostringData(
  nsFiles,
  sampleTab = NULL,
  idCol = NULL,groupCol = NULL,replicateCol = NULL,
  normalization = c("nSolver", "RUVIII", "RUVg", "none"),
  bgType = c("threshold", "t.test", "none"),
  bgThreshold = 2,bgProportion = 0.5,
```
<span id="page-19-0"></span>

```
bgPVal = 0.001,bgSubtract = FALSE,
 n.unwanted = NULL,
 RUVg.drop = 0,
 housekeeping = NULL,
 skip.housekeeping = FALSE,
 includeQC = FALSE,
  sampIds = NULL,
 output.format = c("ExpressionSet", "list"),
 logfile = ""\mathcal{L}
```
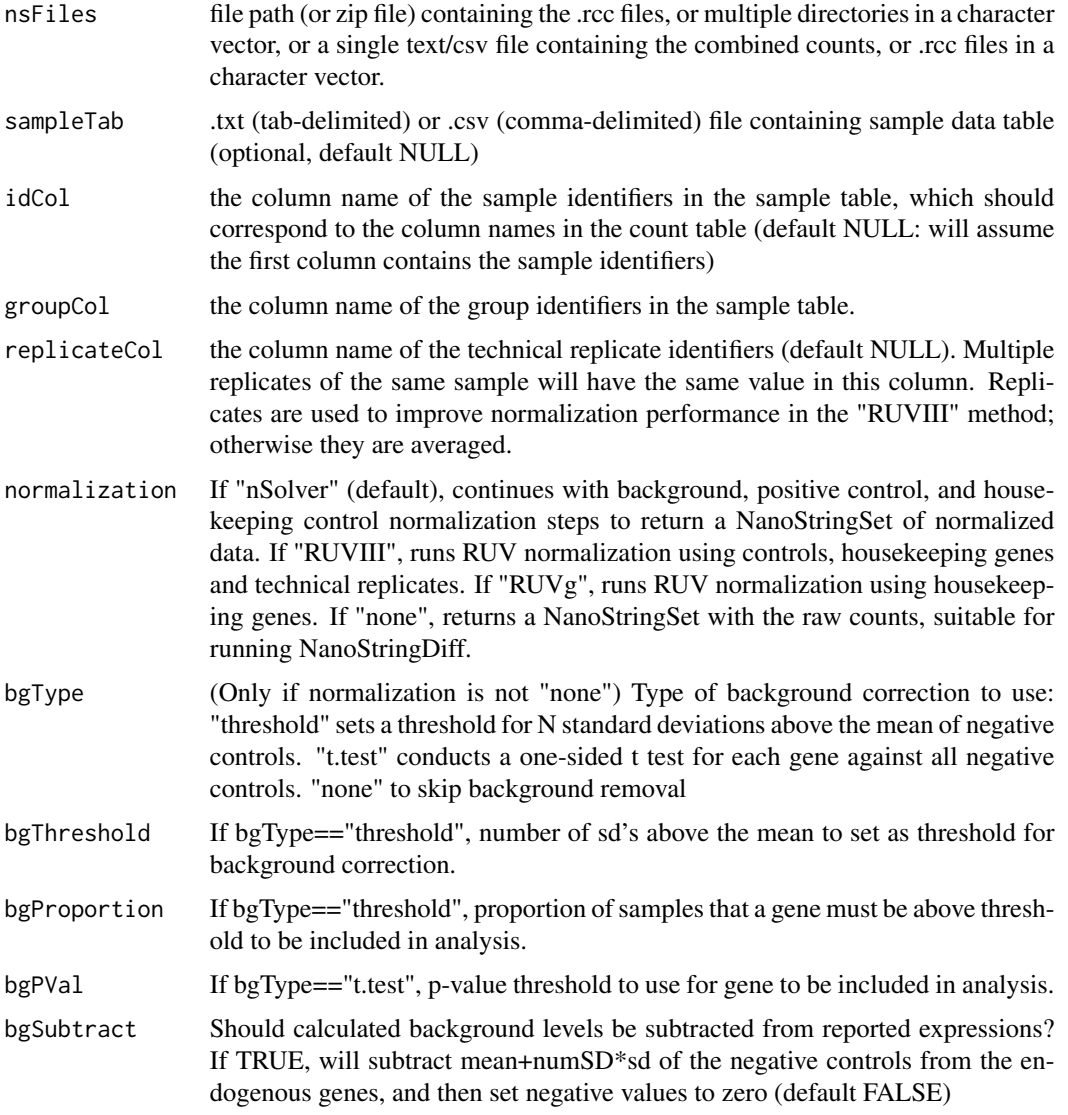

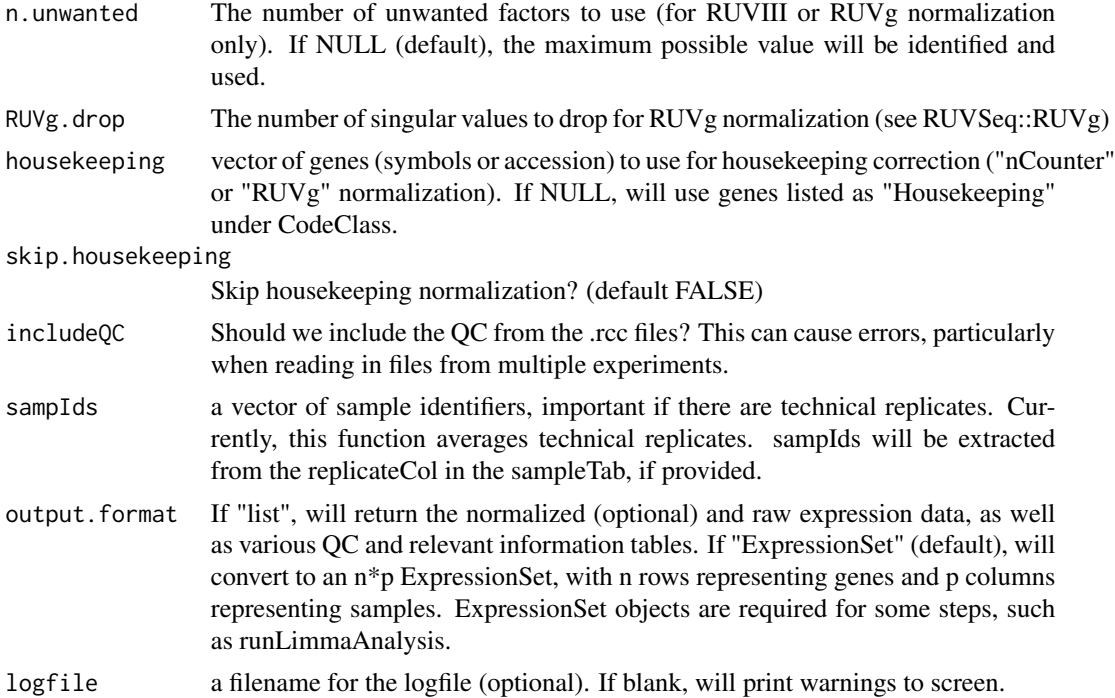

#### Value

An list or ExpressionSet containing the raw and/or normalized counts, dictionary, and sample info if provided

```
example_data <- system.file("extdata", "GSE117751_RAW", package = "NanoTube")
sample_data <- system.file("extdata", "GSE117751_sample_data.csv",
                           package = "NanoTube")
# Process NanoString data from RCC files present in example_data folder.
# Use standard nCounter normalization, removing genes that do
# pass a t test against negative control genes with p < 0.05. Return the
# result as an "ExpressionSet".
dat <- processNanostringData(nsFiles = example_data,
                             sampleTab = sample_data,
                             groupCol = "Sample_Diagnosis",
                             normalization = "nSolver",
                             bgType = "t.test", bgPVal = 0.01,
                             output.format = "ExpressionSet")
# Load NanoString data from a csv file (from NanoString's RCC Collector tool,
# for example). Skip normalization by setting 'normalization = "none"'.
csv_data <- system.file("extdata", "GSE117751_expression_matrix.csv",
                       package = "NanoTube")
```

```
dat <- processNanostringData(nsFile = csv_data,
                              sampleTab = sample_data,
                              idCol = "GEO_Accession",
                              groupCol = "Sample_Diagnosis",
                              normalization = "none")
# Load NanoString data from RCC files, using a threshold background level for
# removing low-expressed genes. Also, specify which genes to use for
# housekeeping normalization. Save the result in "list" format (useful for
# some QC functions) instead of an "ExpressionSet".
dat <- processNanostringData(nsFiles = example_data,
                             sampleTab = sample_data,
                             groupCol = "Sample_Diagnosis",
                             normalization = "nSolver",
                             bgType = "threshold",
                             bgThreshold = 2, bgProportion = 0.5,
                             housekeeping = c("TUBB", "TBP", "POLR2A",
                                               "GUSB", "SDHA"),
                             output.format = "list")
```
read\_cpdb\_sourceDBs *Identify source databases from a .tab file*

#### Description

Read in a .tab file from the Consensus Pathway Database (CPDB), and identify the source databases present.

#### Usage

```
read_cpdb_sourceDBs(file)
```
#### Arguments

file The filename

#### Value

A table of the source databases, with the number of gene sets from each one.

<span id="page-23-0"></span>read\_cpdb\_tab *Read .tab file.*

#### Description

Read in a .tab file from the Consensus Pathway Database (CPDB)

#### Usage

```
read_cpdb_tab(file, sourceDB = NULL)
```
#### Arguments

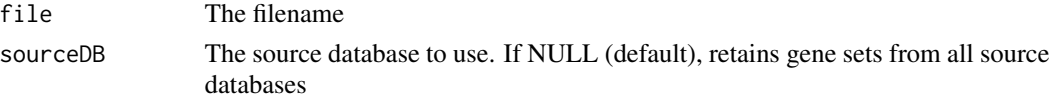

# Value

A list object, containing a character vector of genes for each gene set.

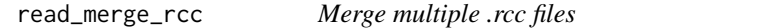

### Description

Read in multiple .rcc files named in the fileList and merge the expression data. This step is conducted within processNanostringData.

# Usage

```
read_merge_rcc(fileList, includeQC = FALSE, logfile = "")
```
#### Arguments

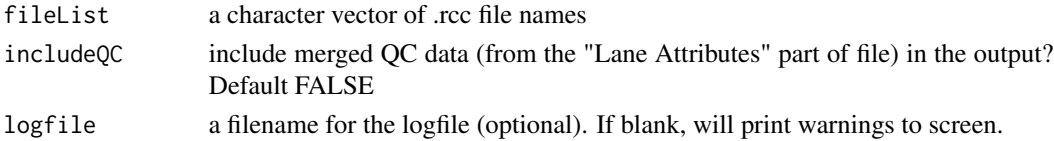

# Value

A list object including:

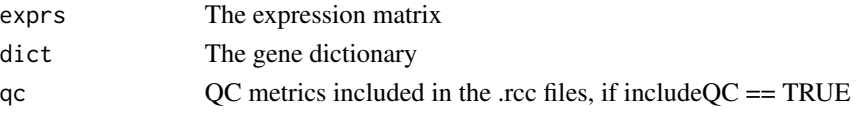

#### <span id="page-24-0"></span>read\_rcc 25

#### Examples

```
example_data <- system.file("extdata", "GSE117751_RAW", package = "NanoTube")
```

```
dat <- read_merge_rcc(list.files(example_data, full.names = TRUE))
```
read\_rcc *Read .rcc file*

#### Description

This function reads in a single .rcc file and splits into expression, sample data, and qc components.

#### Usage

read\_rcc(file)

#### Arguments

file file name

#### Value

list containing expression data, sample attributes, and basic qc from the .rcc file.

#### Examples

```
example_data <- system.file("extdata", "GSE117751_RAW", package = "NanoTube")
# First file only
single_file <- list.files(example_data, full.names = TRUE)[1]
single_dat <- read_rcc(single_file)
```
read\_sampleData *Read in a sample data table.*

#### Description

Read in a .txt or .csv file containing sample names, group identifiers, replicate identifiers, and any other sample data. Sample names must be in the first column and must correspond with sample names in the count data file(s).

#### Usage

```
read_sampleData(dat, file.name, idCol = NULL, groupCol, replicateCol = NULL)
```
#### <span id="page-25-0"></span>Arguments

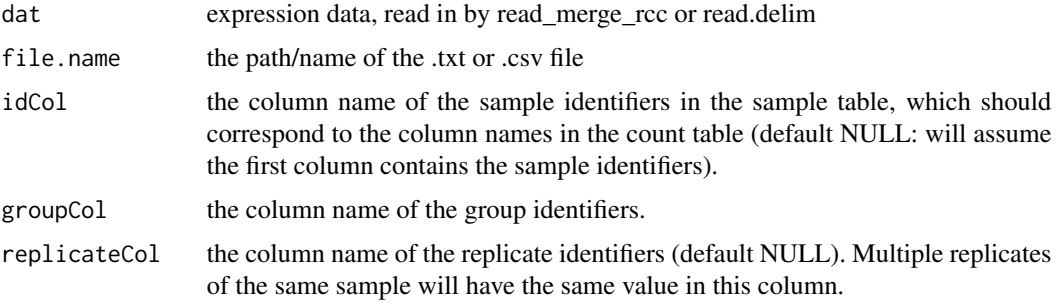

#### Value

The list with the expression data, now combined with the sample information

#### Examples

```
example_data <- system.file("extdata", "GSE117751_RAW", package = "NanoTube")
sample_info <- system.file("extdata", "GSE117751_sample_data.csv",
                           package = "NanoTube")
dat <- read_merge_rcc(list.files(example_data, full.names = TRUE))
# Merge expression data with sample info
dat <- read_sampleData(dat, file.name = sample_info,
                       groupCol = "Sample_Diagnosis")
```
remove\_background *Assess background expression*

#### Description

Compare endogenous gene expression data against negative control genes and remove data for genes that fail the comparison. This step is conducted within processNanostringData, when normalization is set to "nCounter".

#### Usage

```
remove_background(
  dat,
 mode = c("threshold", "t.test"),
 numSD,
 proportionReq,
 pval,
  subtract = FALSE)
```
#### Arguments

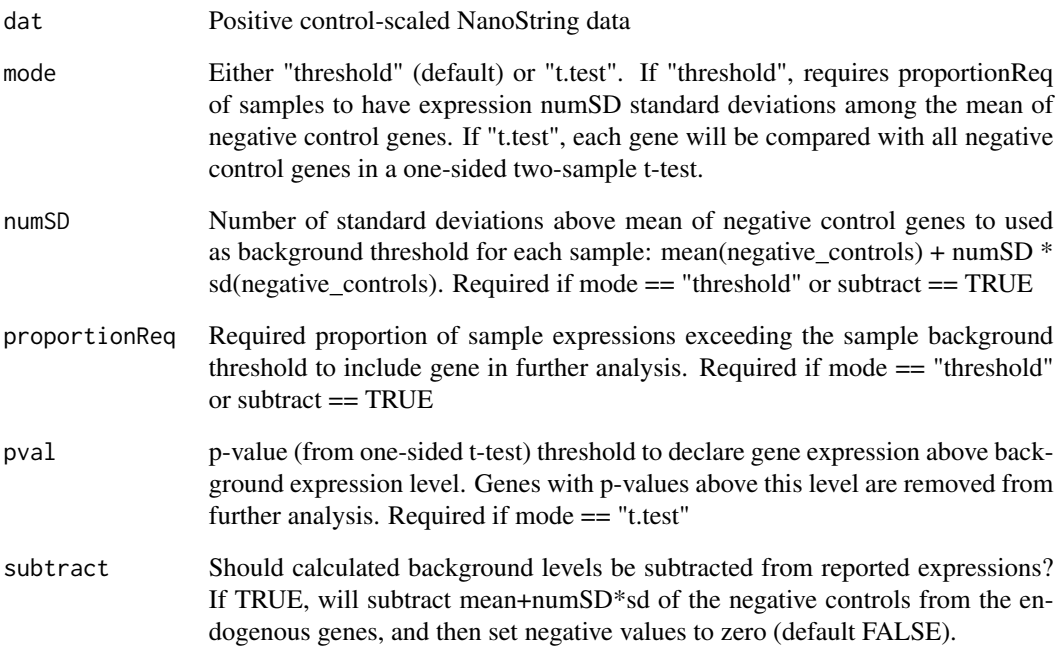

#### Value

NanoString data, with genes removed that fail the comparison test against negative control genes. Expression levels are updated for all genes if subtract == TRUE.

```
example_data <- system.file("extdata", "GSE117751_RAW", package = "NanoTube")
# Load data and positive control normalization
dat <- read_merge_rcc(list.files(example_data, full.names = TRUE))
dat <- normalize_pos_controls(dat)
# Remove endogenous genes that fail to reject the null hypothesis
# in a one-sided t test against negative control genes with p < 0.05.
dat <- remove_background(dat, mode = "t.test", pval = 0.05)
# Remove endogenous genes where fewer than 25% of samples have an expression
# 2 standard deviations above the average negative control gene. Also,
# subtract this background level (mean + 2*sd) from endogenous genes.
dat <- remove_background(dat, mode = "threshold",
                         numSD = 2, proportionReq = 0.25, subtract = TRUE)
```
<span id="page-27-0"></span>

#### Description

Use Limma to conduct a simple differential expression analysis. All groups are compared against the base.group, and empirical Bayes method is used to identify significantly differentially expressed genes. Alternatively, a design matrix can be supplied, as explained in limma::limmaUsersGuide()

#### Usage

```
runLimmaAnalysis(
  dat,
  groups = NULL,
 base.group = NULL,
 design = NULL,
 codeclass.retain = "endogenous",
  ...
)
```
#### Arguments

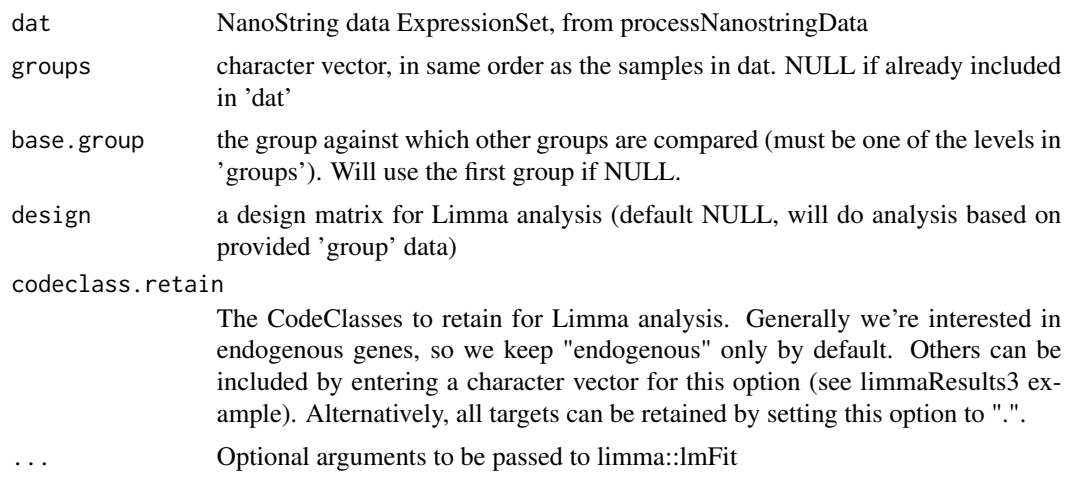

#### Value

The fit Limma object

```
example_data <- system.file("extdata", "GSE117751_RAW", package = "NanoTube")
sample_info <- system.file("extdata", "GSE117751_sample_data.csv",
                          package = "NanoTube")
```
#### <span id="page-28-0"></span>untar\_dirs 29

```
dat <- processNanostringData(nsFiles = example_data,
                             sampleTab = sample_info,
                             groupCol = "Sample_Diagnosis")
# Compare the two diseases against healthy controls ("None")
limmaResults <- runLimmaAnalysis(dat, base.group = "None")
# You can also supply a design matrix
# Generate fake batch labels
batch \leq rep(c(0, 1), times = ncol(dat) / 2)
# Reorder groups ("None" first)
group <- factor(dat$groups, levels = c("None", "Autoimmune retinopathy",
                                       "Retinitis pigmentosa"))
# Design matrix including sample group and batch
design <- model.matrix(~group + batch)
# Analyze data
limmaResults2 <- runLimmaAnalysis(dat, design = design)
# Run Limma analysis including endogenous *and* housekeeping genes.
limmaResults3 <- runLimmaAnalysis(dat, design = design,
                     codeclass.retain = c("endogenous", "housekeeping"))
```
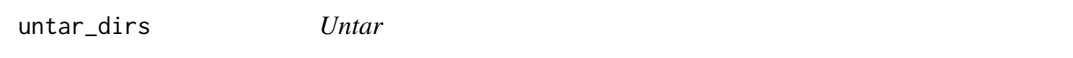

#### Description

Untars provided list of directories (analogous to unzip\_dirs)

#### Usage

```
untar_dirs(fileDirs)
```
#### **Arguments**

fileDirs character list of tar files

#### Value

Names of now-untarred directories

<span id="page-29-0"></span>unzip\_dirs *Unzip*

# Description

Unzips provided list of directories

# Usage

unzip\_dirs(fileDirs)

# Arguments

fileDirs character list of zip files

### Value

Names of now-unzipped directories

# <span id="page-30-0"></span>Index

∗ datasets ExamplePathways, [3](#page-2-0) ExampleResults, [3](#page-2-0)

deVolcano, [2](#page-1-0)

ExamplePathways, [3](#page-2-0) ExampleResults, [3](#page-2-0)

fgseaPostprocessing, [4](#page-3-0) fgseaPostprocessingXLSX, [5](#page-4-0) fgseaToLEdge, [6](#page-5-0)

gm\_mean, [7](#page-6-0) groupedGSEAtoStackedReport, [8](#page-7-0) groupFGSEA, [9](#page-8-0)

limmaToFGSEA, [10](#page-9-0)

makeDiffExprFile, [11](#page-10-0) makeFGSEAmasterTable, [12](#page-11-0) makeNanoStringSetFromEset, [13](#page-12-0)

nanostringPCA, [14](#page-13-0) NanoTube, [15](#page-14-0) negativeQC, [15](#page-14-0) normalize\_housekeeping, [16](#page-15-0) normalize\_pos\_controls, [17](#page-16-0) nsdiffToFGSEA, [18](#page-17-0)

positiveQC, [19](#page-18-0) processNanostringData, [20](#page-19-0)

read\_cpdb\_sourceDBs, [23](#page-22-0) read\_cpdb\_tab, [24](#page-23-0) read\_merge\_rcc, [24](#page-23-0) read\_rcc, [25](#page-24-0) read\_sampleData, [25](#page-24-0) remove\_background, [26](#page-25-0) runLimmaAnalysis, [28](#page-27-0)

untar\_dirs, [29](#page-28-0) unzip\_dirs, [30](#page-29-0)